HACKGraphisoftArchicad22Build3006Win64 |VERIFIED|

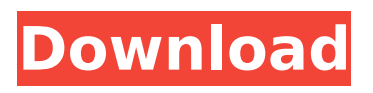

## Archicad client applications can be used for collaboration by connecting them to GRAPHISOFT BIMcloud or BIMcloud Basic. Starting with BIMcloud 2018 build numbers. BIMcloud Basic supports MS Office and AutoCAD client applications, as well as applications that support Microsoft WebSphere Application Server technologies. If you are using BIMcloud Basic, you can create, publish, manage and access a BIM model using the web interface or the BIMcloud mobile app (also available for iOS and Android devices). BIMcloud Basic secures and

**HACKGraphisoftArchicad22Build3006Win64**

Please Help! A: The message given is critical to your application, and thus it is included in the download. . Click to expand... Yea, the thing is I'm just really petrified to try anything. I don't want to mess it up and nothing work. I mean this game already cost me \$850, so I don't want to buy it again just to fail. I used to sell my games for a few hundred dollars. I used to sell my old copies of X-Com, Baldurs Gate, Total Annihilation, HOMM 2 (HOMM 2 is why I still have a Steam account. Otherwise I would have never bought it. Ended up selling it for half the price again a month later. Click to expand... When it comes to cleaning the hard drive, you absolutely have to use IObit's EZ Eraser. I've used it for years and it's worked more times than not. As for that software, though, it seems pretty

clearly they're just not giving you an option for it and you might want to ask them why if it seems this way. I've got an Antivirus program on my computer running called Emsisoft, which I've used for at least three or four years. They charge what they charge because they are the only people I know of who do a good job of scanning for issues like this. And while I don't plan on getting a new gaming computer any time soon, I don't plan on retiring either.Q: Hazelcast Client: Disable Instantiation of Remote Object I know there are similar questions already answered on SO, but the answers only seem to speak about instantiating remote objects at the Client side, and it is actually the Server side that is the problem for me. I have an App that has an S3 persistent store, and I want the client side to cache the objects in the S3 store, but the only problem is that it does not support objects and it seems that the

server does not have a way to disable the instantiation of the object on the client side. // Similiar to: // Hazelcast : Is it possible to disable instantiation // Hazelcast : Disable client instantiation? I would like to know if there is another way to do it, a different way of storing objects on the server side, with a way of configuring the client side that c6a93da74d

<https://connectingner.com/2022/10/16/olympus-has-fallen-3-mp4-movie-download-link/> <https://www.jbdsnet.com/wp-content/uploads/2022/10/elepeit.pdf> <https://houstonhousepc.com/modsoft-high-quality-download/> [https://ccazanzibar.com/wp](https://ccazanzibar.com/wp-content/uploads/2022/10/worknc_v20_crack_FULL_Version_download__temp.pdf)content/uploads/2022/10/worknc\_v20\_crack\_FULL\_Version\_download\_temp.pdf [https://skepticsguild.com/wp](https://skepticsguild.com/wp-content/uploads/2022/10/Cubase_SX_311944__H2O_Versie_Setup_Free_FULL.pdf)[content/uploads/2022/10/Cubase\\_SX\\_311944\\_\\_H2O\\_Versie\\_Setup\\_Free\\_FULL.pdf](https://skepticsguild.com/wp-content/uploads/2022/10/Cubase_SX_311944__H2O_Versie_Setup_Free_FULL.pdf) <http://nii-migs.ru/?p=24385> [https://viceeventz.com/wp](https://viceeventz.com/wp-content/uploads/2022/10/brothers_conflict_otome_game_english_download_pc_free.pdf)[content/uploads/2022/10/brothers\\_conflict\\_otome\\_game\\_english\\_download\\_pc\\_free.pdf](https://viceeventz.com/wp-content/uploads/2022/10/brothers_conflict_otome_game_english_download_pc_free.pdf) <https://hgpropertysourcing.com/canon-digital-eos-sdk-ed-sdk-v2-3/> <https://serverug.ru/женские/bytefence-anti-malware-5-4-1-8-license-key-crack-2019-download-link/> [https://happybirthday2me.com/wp-content/uploads/2022/10/nfs\\_hot\\_pursuit\\_keygen\\_generator.pdf](https://happybirthday2me.com/wp-content/uploads/2022/10/nfs_hot_pursuit_keygen_generator.pdf)